**COMUNE DI PARTANNA** 

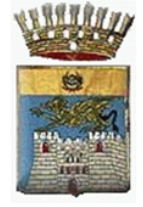

Libero Consorzio Comunale di Trapani

# AREA V "Servizi alla Città"

Via Palermo, 292 - 91028 Partanna (TP) - Tel. 0924 923 411 - Pec: partanna@pec.it - P.IVA 00239820814

# **U.O.4 – SERVIZI CIMITERIALI**

#### -------------

# **BANDO/DISCIPLINARE DI GARA PROCEDURA APERTA CON IL CRITERIO DEL MINOR PREZZO**

*(art. 36, comma 9 BIS, art. 60 - art. 97, c.2 e c. 8 del D.Lgs. 18/04/2016 n.50 e ss.mm.ii.)* **Procedura di Gara Telematica sulla piattaforma "SITAS e-procurement" CIG:** *ZCA2BC2512* **- CUP:** *I39E20000050007*

#### *PER AFFIDAMENTO SERVIZI DI TUMULAZIONE, ESTUMULAZIONE, INUMAZIONE, ESUMAZIONE, TRASLAZIONE SALMA, TRASLAZIONE RESTI, RACCOLTA RESTI E MATERIALI RESIDUALI, SMALTIMENTO DEI RIFIUTI CIMITERIALI RESIDUALI – CIMITERO COMUNALE DI PARTANNA – BIENNIO 2020/2021*

## *L'appalto è disciplinato dalla seguente normativa:*

- *DecretoLegislativo18aprile2016,n.50ess.mm.ii-CodiceAppalti ess.mm.ii.,diseguito denominato "Codice" aggiornato allalegge n.55/2019.*

- *DECRETO-LEGGE18 aprile2019,n.32*
- *D.P.R.5ottobre2010,n°207 "RegolamentodiEsecuzione"(perlepartiinvigorenelpe- riodo transitorio).* \* \* \* \* \*

## **OGGETTO DELL'APPALTO**

"Servizi di tumulazione, estumulazione, inumazione, esumazione, traslazione salma, traslazione resti, raccolta resti e materiali residuali, smaltimento dei rifiuti cimiteriali residuali– cimitero comunale di Partanna – biennio 2020/2021"

Oggetto dell'appalto sono i servizi sotto elencati, da eseguirsi in conformita alle disposizioni del T.U. delle Leggi Sanitarie approvato con R.D. 1265/1934, del Regolamento di Polizia Mortuaria D.P.R. 803/1975, del D.P.R. 285/1990 e del vigente Regolamento Comunale di Polizia Mortuaria

- **Tumulazione** (deposito della salma o resti mortali nella tomba)
- Apertura della tomba di famiglia o del loculo e relativa chiusura
- Trasporto del feretro dall'ingresso del cimitero o camera mortuaria al posto di tumulazione
- Verifica feretro e tumulazione nella tomba o loculo
- **Estumulazione** (estrazione del feretro dalla tomba di famiglia o dal loculo)
	- Apertura della tomba di famiglia o del loculo e relativa chiusura
	- Estrazione salma per trasferimento altro loculo o fuori comune Oltre a:
	- Eventuale estrazione di salma per svolgimento attivita di manutenzione all'interno della tomba o loculo
	- Eventuale raccolta di resti ossei, da riporre in cassetta di zinco (non compresa)
	- Eventuale raccolta dei materiali residuali per lo smaltimento (non compreso)
	- Servizio di smaltimento del materiale residuale a carico della Ditta aggiudicataria su compenso del privato
- **Inumazione o Esumazione** (Sepoltura del feretro, chiuso in bara, nella nuda terra)
	- Scavo della fossa da eseguire manualmente;
- Inumazione o Esumazione del feretro:
- Rinterro della fossa da eseguire manualmente; Oltre a:
- Eventuale raccolta di resti ossei, da riporre in cassetta di zinco (non compresa) o deposizione del feretro in involucro di zinco (non compreso)
- Eventuale raccolta dei materiali residuali per lo smaltimento (non compreso)
- Servizio di smaltimento del materiale residuale a carico della Ditta aggiudicataria su compenso del privato
- **Traslazione di salma** (spostamento del feretro dalla tomba di famiglia o dal loculo ad un'altra tomba o loculo, nei casi consentiti dalla Legge)
	- Apertura della 1a tomba di famiglia o del loculo e relativa chiusura
	- Apertura della 2a tomba di famiglia o del loculo e relativa chiusura
	- Traslazione di salma da tomba a tomba Oltre a:
	- Eventuale raccolta di resti ossei, da riporre in cassetta di zinco (non compresa) o deposizione del feretro in involucro di zinco (non compreso)
	- Eventuale trasporto alla camera mortuaria del cimitero per saldatura dell'involucro
	- Eventuale raccolta dei materiali residuali per lo smaltimento (non compreso)
	- Servizio di smaltimento del materiale residuale a carico della Ditta aggiudicataria su compenso del privato

## **LUOGO DI ESECUZIONE**:

Comune di Partanna (TP)

#### **STAZIONE APPALTANTE**

Comune di Partanna (TP) C.F. 00239820814 – Part. IVA: 00239820814 Indirizzo postale: Via Vittorio Emanule n° 18 – 91028 Partanna (TP) Codice NUTS: ITG11 Codice postale: 91028 Paese: Italia Indirizzo del profilo di committente: [www.partanna.gov.it](http://www.partanna.gov.it/) Persona di contatto: Geom. Salvatore Bonura – RUP E-mail[: salvatore.bonura@unionebelice.it](mailto:salvatore.bonura@unionebelice.it) - PEC: [partanna@pec.it](mailto:partanna@pec.it) Tel.: 0924 923411

## **IMPORTO DELL'APPALTO €. 39.500,00 OLTRE IVA**

L'importo presunto del servizio per la durata di due anni, stimato sulla scorta delle tariffe vigenti e dell'attivita media effettuata negli anni pregressi, e di circa **€. 39.500,00 oltre IVA**. Il superiore importo puo variare in base al reale numero dei servizi effettivamente eseguiti

Le tariffe in vigore**(\*)** applicate ai singoli servizi cimiteriali sono le seguenti:

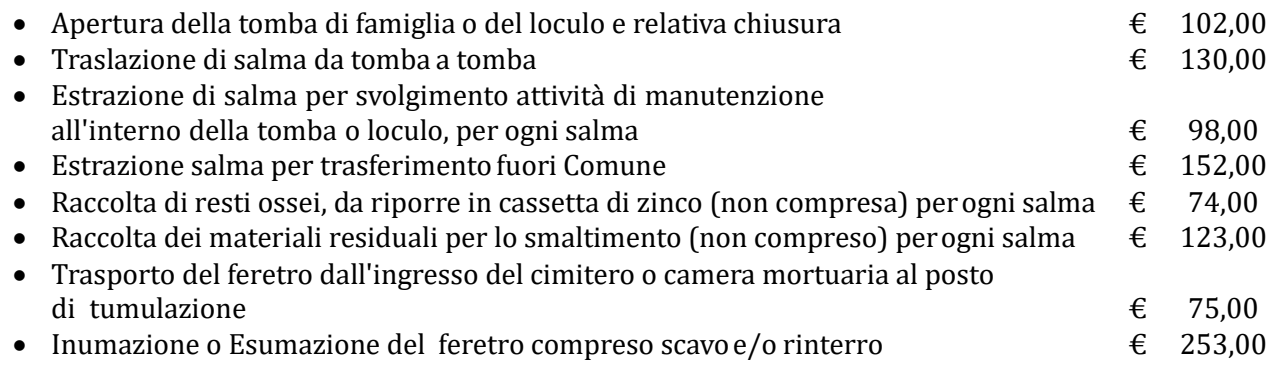

## *(\*) Le tariffe vengono aggiornate periodicamente*

#### **MODALITÀ DI AFFIDAMENTO, PRESENTAZIONE E CRITERI DI AMMISSIBILITÀ DELLE OFFERTE**

L'affidamento in oggetto avverra mediante procedura aperta mediante utilizzo del criterio del **minor prezzo** di cui all'art. 36, comma 9 bis, art. 60 – art. 97 comma 2 e comma 8 del D.Lgs. n.50/2016 e s.m.i.

L'appalto si svolgera interamente in modalita telematica ai sensi di quanto previsto dall'art. 58 del D. lgs. 50/2016 e s.m.i.: le offerte dovranno essere formulate dagli operatori economici e ricevute esclusivamente per mezzo del **Sistema di Appalti Telematici denominato Sitas e-procurement** di seguito indicata anche quale Piattaforma telematica, all'indirizzo URL:

<https://www.lavoripubblici.sicilia.it/portaleprocurement.partanna> **raggiungibile altresì dal sito**  [http://www.lavoripubblici.sicilia.it](http://www.lavoripubblici.sicilia.it/)

Il presente bando e i relativi allegati e la Modulistica sono disponibili e scaricabili in formato elettronico sul portale appalti telematici, al seguente indirizzo: <https://www.lavoripubblici.sicilia.it/portaleprocurement.partanna> raggiungibile altresì dal sito [http://www.lavoripubblici.sicilia.it,](http://www.lavoripubblici.sicilia.it/) nella sezione "*Gare e procedure in corso*" nel "*dettaglio procedura".*

Per l'utilizzo della modalità telematica di presentazione delle offerte, è necessario:

- essere in possesso di una **firma digitale** valida, del soggetto che sottoscrive l'istanza di partecipazione e l'offerta;
- essere in possesso di una casella di **Posta Elettronica Certificata** (PEC), Il concorrente si impegna a comunicare eventuali cambiamenti di indirizzo di posta **elettronica.** In assenza della suddetta comunicazione l'Amministrazione non e responsabile per l'avvenuta mancanza di comunicazione.**;**
- essere in possesso delle **credenziali di accesso alla Piattaforma**. Per il primo accesso e necessario registrarsi alla stessa, raggiungibile all'indirizzo <https://www.lavoripubblici.sicilia.it/portaleprocurement.partanna> raggiungibile altresì dal sito [http://www.lavoripubblici.sicilia.it,](http://www.lavoripubblici.sicilia.it/) seguendo la procedura di iscrizione ed ottenendo username e una password per gli accessi successivi all'area riservata;
- visionare le istruzioni per partecipare alla gara telematica fornite nel *"Manuale del Portale Appalti nella sezione Istruzioni e Manuali"*, reperibile all'indirizzo: <https://www.lavoripubblici.sicilia.it/portaleprocurement.partanna> raggiungibile altresì dal sito [http://www.lavoripubblici.sicilia.](http://www.lavoripubblici.sicilia/)
- gli Operatori Economici autenticati alla Piattaforma, nella sezione "*Gare e procedure in corso*", possono navigare sulla procedura di gara di interesse e selezionare la voce "*Presenta offerta*".

E possibile ottenere chiarimenti sulla presente procedura mediante la proposizione di quesiti relativi alla gara in oggetto, che dovranno essere formulati **esclusivamente** attraverso l'apposita sezione "*Comunicazioni riservate al concorrente*" "*invia nuova comunicazione*", nell'area riservata alla presente gara, all'indirizzo:

**<https://www.lavoripubblici.sicilia.it/portaleprocurement.partanna>** raggiungibile altresì dal sito **[http://www.lavoripubblici.sicilia.it](http://www.lavoripubblici.sicilia.it/) almeno 3 (tre) giorni prima della scadenza del termine fissato** per la presentazione delle offerte.

#### **Non sono ammesse richieste di chiarimenti inviati per PEC o altro mezzo.**

Le richieste di chiarimenti devono essere formulate esclusivamente in lingua italiana. Ai sensi dell'art. 74 comma 4 del "Codice", le risposte a tutte le richieste presentate in tempo utile verranno fornite, attraverso ed unicamente lo stesso mezzo, **almeno 1 (uno) giorno prima della scadenza del termine fissato** per la presentazione delle offerte. Risposte di interesse generale, potranno essere pubblicate anche nel "*dettaglio procedura"* della presente gara visibile a tutti, rendendo anonimo il nome del formulante.

La Stazione Appaltante si ritiene sin d'ora indenne da qualsiasi responsabilità nel caso di mancate risposte ai concorrenti, che possano derivare da problematiche di ordine tecnico e di varia natura (Interruzione Server, errori nell'invio di posta elettronica, blocco di mail da parte dei Provider, ecc.).

E pertanto onere delle Imprese concorrenti visionare tale piattaforma fino alla scadenza del termine di presentazione delle offerte al fine di verificare la presenza di eventuali chiarimenti, rettifiche o precisazioni, che avranno valore di notifica.

#### **REQUISITI MINIMI DI PARTECIPAZIONE**

Sono ammessi a presentare istanza di partecipazione alle presente gara aperta i soggetti di cui all'art. 45 del Codice, in possesso di:

- iscrizione alla CCIAA coerente con settore di attivita adeguato all'oggetto dei servizi di cui trattasi (codice ATECO S 96.03 "Servizi di pompe funebri e attivita connesse" e Categoria XFS08 "Servizi e Forniture Cimi- teriali - Cofani Mortuari");
- assenza di clausole di esclusione di cui all'art. 80 del Codice;
- iscrizione a INAIL ed INPS in regola con il versamento dei relativi contributi;
- iscrizione all'Albo dei Gestori ambientali (art. 212 del D.Lgs. 3 aprile 2006, n. 152 e s.m.i. e D.M. n. 406/98 o analogo registro Stato Europeo) nelle categorie CER 20.01.040, 17.04.04, 17.04.03, 20.01.40, 20.03.99.

Resta inteso che la partecipazione non costituisce prova di possesso dei requisiti generali e speciali richiesti per l'affidamento del servizio di che trattasi, che dovra essere accertato dal Comune in occasione della procedura di affidamento.

**PER PARTECIPARE ALLA GARA** è previsto l'inserimento nel sistema telematico, nello spazio relativo alla gara di cui trattasi, **entro e non oltre il termine perentorio delle ore 10:00 del giorno 13/02/2020** delle seguenti buste digitali/plichi telematici:

**A) Documentazione amministrativa**, firmata digitalmente, dal titolare o legale rappresentante o procuratore del soggetto concorrente,

**B) Offerta economica** firmata/e digitalmente dal titolare, legale rappresentante o procuratore del soggetto concorrente.

La documentazione richiesta in ciascuna busta dovrà essere inserita separatamente e non raggruppata in un'unica cartella compressa (tipo formato zip o rar, ecc.).

In considerazione dei vincoli del Sistema, ciascun concorrente ha a disposizione una capacita pari alla dimensione massima di 15 MB per ciascun singolo file da inviare e di cui e composta l'offerta, nonche di massimo 50 MB per ciascuna busta digitale, dimensioni oltre le quale non e garantito l'upload dei documenti. E in ogni caso responsabilita dei concorrenti far pervenire alla Stazione Appaltante a mezzo piattaforma telematica, tempestivamente tutti i documenti e le informazioni richieste per la partecipazione alla gara.

#### **REQUISITI DI PARTECIPAZIONE**

**La documentazione richiesta in ciascuna busta dovrà essere inserita separatamente e non raggruppata in un'unica cartella compressa (tipo formato zip o rar, ecc.).**

#### **L'inserimento di elementi concernenti il prezzo in documenti non contenuti nella busta dedicata all'offerta economica costituirà causa di esclusione.**

Nel caso partecipi alla gara un Operatore Economico che non e stabilito in Italia, dovra seguire la medesima procedura prevista per gli operatori economici stabiliti in Italia.

Si precisa che il sistema, pur accettando anche formati diversi, è in grado di verificare automaticamente la validita della firma all'atto dell'inserimento della documentazione, e segnalare all'offerente l'eventuale invalidità, solo se viene utilizzato il formato di firma digitale CADES (\*.p7m).

#### **L'apposizione di firma digitale non valida** (certificato di sottoscrizione non valido) sui documenti sopra citati **comporta l'impossibilità di presentare l'offerta e conseguentemente di partecipare alla gara.**

L'Operatore Economico ha la facolta di formulare e pubblicare sul portale, nella sezione riservata alla presentazione dei documenti di gara, una o piu offerte nel periodo di tempo compreso tra la data e ora di inizio e la data e ora di chiusura della fase di presentazione delle offerte, ovvero sono ammesse offerte successive a sostituzione delle precedenti già inserite a sistema, purché entro il termine indicato per la presentazione delle offerte, pena l'irricevibilità.

#### **ATTENZIONE: la piattaforma telematica non permette l'invio dell'offerta oltre il termine di scadenza previsto.**

L'offerta vincolera il concorrente ai sensi dell'art. 32, comma 4 del Codice per 180 giorni dalla scadenza del termine indicato per la presentazione dell'offerta.

Nel caso in cui alla data di scadenza della validita delle offerte le operazioni di gara siano ancora in corso, la Stazione Appaltante potrà richiedere agli offerenti, ai sensi dell'art. 32, comma 4 del Codice, di confermare la validita dell'offerta sino alla data che sara indicata e di produrre un apposito documento attestante la validita della garanzia prestata in sede di gara fino alla medesima data.

Il mancato riscontro alla richiesta della Stazione Appaltante sara considerato come rinuncia del concorrente alla partecipazione alla gara.

## **Pagamento dell' IMPOSTA DI BOLLO - Mod. F23**

NB I pagamenti delle due imposte di bollo dovranno avvenire con due distinti Mod. F23, uno per la domanda di partecipazione ed uno per l'offerta economica.

Il pagamento della imposta di bollo sulla **domanda di partecipazione alla gara**, pari ad euro 16,00, dovra avvenire mediante l'utilizzo del Modello F23, scaricabile dal sito internet dell'Agenzia delle Entrate, con specifica indicazione:

- dei dati identificativi del concorrente (denominazione o ragione sociale, sede sociale, Prov., codice fiscale);

- dei dati identificativi della stazione appaltante;

- del codice ufficio o ente (892U) (corrispondente all'Agenzia delle Entrate di Castelvetrano);

- del codice tributo (456T);

- della causale del pagamento (Imposta di bollo procedura aperta con CIG: ZCA2BC2512)

Nel caso di partecipazione in forma associata l'imposta di bollo e assolta dalla mandataria.

A comprova del pagamento effettuato, il concorrente dovra inserire sul sistema telematico nell'apposito spazio predisposto nella BUSTA DIGITALE AMMINISTRATIVA (A) "Comprova imposta di bollo" copia informatica del Modello F23.

#### **ALTRESI'**

Il pagamento della imposta di bollo sull'**offerta economica** pari ad euro 16,00 dovra avvenire mediante l'utilizzo del Modello F23, scaricabile dal sito internet dell'Agenzia delle Entrate, con specifica indicazione:

- dei dati identificativi del concorrente (denominazione o ragione sociale, sede sociale, Prov., Cod.Fis.);

- dei dati identificativi della stazione appaltante;

- del codice ufficio o ente (892U) (corrispondente all'Agenzia delle Entrate di Castelvetrano);

- del codice tributo (456T);

- della causale del pagamento (Imposta di bollo offerta economica procedura aperta con CIG: ZCA2BC2512)

Nel caso di partecipazione in forma associata l'imposta di bollo è assolta dalla mandataria.

A comprova del pagamento effettuato, il concorrente dovra inserire il copia informatica del Modello F23 nella BUSTA DIGITALE ECONOMICA (B).

#### **BUSTA DIGITALE AMMINISTRATIVA (A)**

La busta telematica relativa alla documentazione amministrativa dovrà contenere: Indice completo del contenuto della busta digitale.

*Il documento dovrà essere inviato in formato p7m, denominato preferibilmente <Denominazione Concorrente\_Indice\_Busta\_A> ed essere sottoscritto con firma digitale.*

La busta digitale "A - Documentazione Amministrativa" deve contenere i seguenti documenti:

**1)** Domanda di partecipazione.

**2)** DGUE.

**3)** Dichiarazione Integrativa.

#### **1) Domanda di Partecipazione**

*Il documento dovrà essere inviato in formato p7m, denominato preferibilmente <Denominazione Concorrente\_Istanza di partecipazione> ed essere sottoscritto con firma digitale.*

La domanda di partecipazione alla gara redatta, in bollo ai sensi del DPR 642/1972 pari ad euro 16,00 da pagarsi **mediante l'utilizzo del Modello F23 scaricabile dal sito internet dell'Agenzia delle Entrate, (Mod. A1/a O Mod. A1/b)**, deve essere sottoscritta, ai sensi dell*'art. 38* del *D.P.R. 445/2000,* dal Dichiarante (Legale Rappresentante dell'impresa concorrente o comunque da soggetti muniti di necessari poteri di firma e di rappresentanza), corredata da fotocopia di un documento di identita del sottoscrittore, in corso di validità; per ciascun dichiarante è sufficiente una sola copia del documento d'identita anche in presenza di piu dichiarazioni su piu fogli distinti.

La stessa, può essere sottoscritta anche da un Procuratore del Legale Rappresentante e in tal caso, va allegata la relativa procura. Inoltre, la domanda di partecipazione, deve essere sottoscritta dai Concorrenti, in qualsiasi forma di partecipazione, Consorzi fra società Cooperative di Produzione e Lavoro o Consorzi Artigiani, Consorzi Stabili, Raggruppamenti Temporanei d'Imprese, Consorzi Ordinari, Aggregazioni tra Imprese aderenti al contratto di rete e GEIE, ognuno per quanto di propria competenza.

Nel caso di Consorzio fra società Cooperative di Produzione e Lavoro o di Consorzio Artigiani, di Consorzio Stabile di cui all'art. 45, comma 2 lett. b) e c) del "Codice", la domanda è sottoscritta dal Consorzio medesimo.

Nel caso di Aggregazioni tra Imprese aderenti al contratto di rete si fa riferimento alla disciplina prevista per i Raggruppamenti Temporanei d'Imprese, in quanto compatibile. In particolare:

**-** se la rete e dotata di un organo comune con potere di rappresentanza e di soggettivita giuridica, ai sensi dell*'art.3, comma 4-quater,del D.L. n.5/2009*, la domanda di partecipazione deve essere sottoscritta dall'Operatore Economico che riveste le funzioni di organo comune;

**-** se la rete e dotata di un organo comune con potere di rappresentanza ma e priva di soggettivita giuridica ai sensi dell'*art.3, comma 4-quater, del D.L. n.5/2009*, la domanda di partecipazione deve essere sottoscritta dall'impresa che riveste le funzioni di organo comune nonche da ognuna delle imprese aderenti al contratto di rete che partecipano alla gara;

**-** se la rete e dotata di un organo comune privo del potere di rappresentanza o se la rete e sprovvista di organo comune, ovvero, se l'organo comune e privo dei requisiti di qualificazione richiesti per assumere la veste di mandataria, la domanda di partecipazione o l'offerta deve essere sottoscritta dal legale rappresentante dell'impresa aderente alla rete che riveste la qualifica di mandataria, ovvero, in caso di partecipazione nelle forme del raggruppamento da costituirsi, da ognuna delle imprese aderenti al contratto di rete che partecipano alla gara.

Il concorrente nella domanda deve inoltre fornire le seguenti informazioni:

- La forma singola o associata con la quale l'impresa partecipa alla gara *(Impresa Individuale, Consorzio, RTI, Aggregazione tra Imprese aderenti al Contratto di Rete, GEIE).*

- I dati identificativi (ragione sociale, codice fiscale, sede) e il ruolo di ciascuna impresa (mandataria/mandante; consorzio/consorziata), in caso di partecipazione in RTI, consorzio ordinario, aggregazione di imprese di rete, GEIE.

- Indicare il Consorziato per il quale il Consorzio concorre alla gara, nel caso di Consorzio fra Societa Cooperative di Produzione e Lavoro o di Consorzio tra Imprese Artigiane e di Consorzio Stabile di cui *all'art. 45, comma 2 lett. b) e c) del "Codice"*, qualora il Consorzio non indichi per quale/i consorziato/i concorre, si intende che lo stesso partecipa in nome e per conto proprio.

## *Allega alla domanda di partecipazione:*

- **A. –** Mandato Collettivo irrevocabile con rappresentanza conferito alla mandataria per atto pubblico o scrittura privata autenticata, con indicazione del soggetto designato quale mandatario, della quota di partecipazione al raggruppamento nonche delle quote di esecuzione che verranno assunte dai concorrenti riuniti. **(***Caso di Raggruppamento Temporaneo già costituito)* - *Il documento dovrà essere inviato in formato p7m, denominato preferibilmente <Denominazione Concorrente\_Mandato\_Collettivo> ed essere sottoscritto con firma digitale.*
- **B. –** Atto Costitutivo e Statuto del Consorzio o GEIE in copia autenticata, con indicazione del soggetto designato quale capogruppo, delle quote di partecipazione al consorzio e le quote di esecuzione che verranno assunte dai concorrenti consorziati. *(Caso di Consorzio Ordinario o GEIE già costituiti)* - *Il documento dovrà essere inviato in formato p7m, denominato preferibilmente <Denominazione Concorrente\_Atto\_Costitutivo\_Statuto\_Consorzio> ed essere sottoscritto con firma digitale.*
- **C. –** Dichiarazione attestante l'Operatore Economico al quale, in caso di aggiudicazione, sara conferito mandato speciale con rappresentanza o funzioni di capogruppo, con l'impegno, in caso di aggiudicazione, ad uniformarsi alla disciplina vigente con riguardo ai Raggruppamenti Temporanei o Consorzi o GEIE ai sensi dell*'art. 48 comma 8* del *"Codice"* conferendo mandato collettivo speciale con rappresentanza all'impresa qualificata come mandataria che stipulerà il contratto in nome e per conto delle mandanti/consorziate, nonche le quote di partecipazione e di esecuzione, che verranno assunte dai concorrenti riuniti o consorziati*, (Caso di Raggruppamento Temporaneo o Consorzi Ordinari o GEIE non ancora costituiti)* - *Il documento dovrà essere inviato in formato p7m, denominato preferibilmente <Denominazione Concorrente\_Dichiarazione\_attestante\_OE> ed essere sottoscritto con firma digitale.*
- **D.** Copia fotostatica di un documento d'identità.
- **E.** *-* Iscrizione alla CCIAA coerente con settore di attivita adeguato all'oggetto dei servizi di cui trattasi (codice ATECO S 96.03 "Servizi di pompe funebri e attivita connesse" e Categoria XFS08 "Servizi e Forniture Cimi- teriali - Cofani Mortuari");
- **F.** Assenza di clausole di esclusione di cui all'art. 80 del Codice;
- **G.** Iscrizione a INAIL ed INPS in regola con il versamento dei relativi contributi;
- **H.** Iscrizione all'Albo dei Gestori ambientali (art. 212 del D.Lgs. 3 aprile 2006, n. 152 e s.m.i. e D.M. n. 406/98 o analogo registro Stato Europeo) nelle categorie CER 20.01.040, 17.04.04, 17.04.03, 20.01.40, 20.03.99.
- **I. –** DGUE del concorrente*. Il documento dovrà essere inviato in formato p7m, denominato preferibilmente <Denominazione subappaltatore (nel caso di subappalto) e dell'ausiliaria (nel caso di avvalimento)\_DGUE> ed essere sottoscritto con firma digitale*
- **J. –** Dichiarazione del Protocollo di Legalita resa ai sensi dell'*Accordo Quadro Carlo Alberto Dalla Chiesa* stipulato il 12 Luglio 2005. secondo il modello allegato (**Mod. B allegato al bando).** *Il documento dovrà essere inviato in formato p7m, denominato preferibilmente <Denominazione Concorrente\_Protocollo\_Legalita> ed essere sottoscritto con firma digitale.*

#### **2) DGUE - Documento di Gara Unico Europeo**

*Il documento dovrà essere inviato in formato p7m, denominato preferibilmente <Denominazione Concorrente\_DGUE> ed essere sottoscritto con firma digitale*

Il concorrente compila il DGUE di cui allo schema allegato al DM del Ministero delle Infrastrutture e Trasporti del 18 luglio 2016 e successive modifiche fornendo

– Informazioni sulla procedura di appalto e sull'amministrazione aggiudicatrice o ente aggiudicatore Il concorrente rende tutte le informazioni richieste relative alla procedura di appalto.

– Informazioni sull'operatore economico

Il concorrente rende tutte le informazioni richieste mediante la compilazione delle parti pertinenti.

#### **3) Dichiarazione Integrativa (Mod. A allegato al bando)**

#### **AVVERTENZE**

**1)** Ai sensi dell'*art.38* del *D.P.R. 445/2000*, il DGUE di cui al punto 2) e la Dichiarazioni Integrative di cui al punto 3) del presente disciplinare devono essere rese e sottoscritte:

- dal Dichiarante (Legale Rappresentante dell'impresa concorrente o comunque da soggetti muniti di necessari poteri di firma e di rappresentanza), corredate da fotocopia di documento d'identita del sottoscrittore, in corso di validità; per ciascun dichiarante è sufficiente una sola copia del documento d'identita anche in presenza di piu dichiarazioni su piu fogli distinti;

- nel caso di Raggruppamenti Temporanei d'Imprese, Consorzi Ordinari, GEIE, da tutti gli operatori economici che partecipano alla procedura in forma congiunta;

- nel caso di Aggregazioni tra Imprese aderenti al Contratto di Rete, da ognuna delle imprese retiste, se l'intera rete partecipa, ovvero dall'organo comune e dalle singole imprese retiste indicate;

- nel caso di Consorzi fra Società Cooperative di Produzione e Lavoro o Consorzio tra Imprese Artigiane e di Consorzi Stabili, dal Consorzio e dai Consorziati per conto dei quali il Consorzio concorre;

- nel caso dei soggetti cessati dalla carica nell'anno precedente la data di pubblicazione del presente bando, qualora gli stessi non siano in condizione di rendere tale dichiarazione, dal Legale Rappresentante dell'impresa concorrente, mediante dichiarazione sostitutiva ai sensi dell*'art. 47 D.P.R. 28.12.2000 n. 445* con l'indicazione nominativa dei soggetti per i quali l'attestazione e rilasciata;

- solo nel caso in cui il Legale Rappresentante del concorrente non rende le dichiarazioni sostitutive dell'*art. 80, commi 1, 2 e 5, lett. l)* del *"Codice"* anche per conto dei soggetti elencati al *comma 3* dell*'art. 80* del *"Codice",* detti soggetti sono tenuti a compilare in proprio la dichiarazione dell'*art. 80, commi 1,*  2 e 5, lett. l), del "Codice," allegando copia fotostatica del documento di identità in corso di validità;

- in caso di incorporazione, fusione societaria o cessione d'azienda, le dichiarazioni di cui all*'art. 80*, *commi 1, 2 e 5, lett. l)* del *"Codice"*, devono riferirsi anche ai soggetti di cui all*'art. 80 comma 3 del "Codice"* che hanno operato presso la societa incorporata, fusasi o che ha ceduto l'azienda cessati dalla carica nell'anno antecedente la data di pubblicazione del bando di gara;

- le stesse possono essere sottoscritte anche da Procuratori dei Legali Rappresentanti e in tal caso va allegata la relativa procura.

**2)** ai fini delle dichiarazioni di cui all'*art 80 del "Codice"* **la produzione del DGUE è obbligatoria.**

## **BUSTA DIGITALE ECONOMICA (B)**

La piattaforma telematica richiede l'inserimento dei seguenti documenti per ciascun eventuale lotto per il quale il concorrente intende partecipare:

Modulo di offerta economica. L'offerta deve essere firmata digitalmente dal legale rappresentante, o persona munita di comprovati poteri di firma, la cui procura sia stata prodotta nella Busta A – Documentazione Amministrativa (in caso di R.T.I. o Consorzio o Rete d'Impresa o GEIE si veda il relativo paragrafo del presente Disciplinare).

## **(IMPORTI INSERITI IN PIATTAFORMA)**

Il concorrente dovra produrre, il "Modulo di Offerta Economica" generato in formato .pdf dalla piattaforma telematica, dopo l'inserimento dei dati nello schema del documento che sara prodotto dalla piattaforma. L'**offerta** sopraindicata prodotta dal sistema, redatta, in bollo ai sensi del DPR 642/1972 da pagarsi **mediante l'utilizzo del Modello F23 scaricabile dal sito internet dell'Agenzia delle Entrate** , deve essere successivamente firmata digitalmente dal legale rappresentante e, o persona munita di comprovati poteri di firma, la cui procura sia stata prodotta nella Busta A – Documentazione Amministrativa (in caso di R.T.I. o Consorzio o Rete d'Impresa o GEIE si veda il paragrafo "Partecipazione di raggruppamenti temporanei di imprese (R.T.I.), consorzi, reti d'impresa e GEIE" del presente Disciplinare).

*Il documento obbligatorio dovrà essere inviato in formato p7m, ed essere sottoscritto con firma digitale.*

La **BUSTA DIGITALE ECONOMICA (B)** deve contenere, **a pena di esclusione,** l'offerta economica con il ribasso percentuale offerto sull'importo posto a base di gara*,* al netto di Iva e/o di altre imposte e contributi di legge,. Verranno prese in considerazione fino a quattro cifre decimali. Non si terra conto delle eventuali cifre decimali oltre la quarta. La percentuale di ribasso deve essere indicata in cifre ed in lettere, in caso di discordanza, prevale il ribasso percentuale indicato in lettere. (Consiglio di Stato Adunanza Plenaria 13 novembre 2015 n. 10).

L'offerta economica, **a pena di esclusione**, e sottoscritta con le modalita indicate per la sottoscrizione della domanda di cui ai paragrafi corrispondenti.

Sono inammissibili le offerte economiche che superino l'importo a base d'asta.

**Alla Dichiarazione dell'offerta economica,** redatta, in bollo ai sensi del DPR 642/1972 **pari ad euro 16,00**, da pagarsi **mediante l'utilizzo del Modello F23 scaricabile dal sito internet dell'Agenzia delle Entrate**, la mancanza del pagamento del bollo sull'offerta non costituira causa di esclusione della gara, ma la circostanza sara segnalata all'Agenzia delle Entrate per la regolarizzazione del relativo bollo con oneri e spese a carico dell'impresa partecipante.

#### **SVOLGIMENTO OPERAZIONI DI GARA: APERTURA DELLA BUSTA "A"**

Il seggio di gara sara costituito dal R.U.P., in qualita di presidente monocratico, assistito da due testimoni ed eventuale segretario verbalizzante.

La prima seduta pubblica avra luogo il giorno **13/02/2020, alle 12;00**, presso gli ufficio tecnico comunale Area 3 sez. LL.PP sito in Via XX Settembre n. 17, 91028 Partanna (TP) secondo piano, e vi potranno partecipare i legali rappresentanti/procuratori delle imprese partecipanti oppure persone munite di specifica delega. In assenza di tali titoli, la partecipazione e ammessa come semplice uditore.

Le operazioni di gara potranno essere aggiornate ad altra ora o ai giorni successivi. Qualora le operazioni di gara non fossero ultimate nel corso della seduta prevista, saranno riprese nella medesima sede alle ore e nei giorni resi noti dal Presidente del seggio di gara nelle varie sedute di aggiornamento, senza ulteriore avviso ai concorrenti.

Se per ragioni imprevedibili si rendesse necessario il differimento di una seduta programmata, sara data comunicazione ai concorrenti a mezzo **piattaforma telematica sul portale appalti** ed avranno valore di notifica.

Il Presidente di gara in seduta pubblica, dopo essersi profilato sulla Piattaforma *Sitas e-procurement*, procede all'apertura delle buste amministrative chiuse elettronicamente ed all'ammissione od esclusione dei concorrenti sulla base delle risultanze della verifica delle medesime.

Il seggio di gara procederà, nella prima seduta pubblica, a verificare il tempestivo deposito delle buste inviate dai concorrenti e, una volta aperte, a controllare la completezza della documentazione amministrativa presentata.

Successivamente il seggio di gara procede:

**-** a verificare la conformita della documentazione amministrativa contenuta nella busta "A" a quanto richiesto nel presente invito;

**-** a verificare che i concorrenti non abbiano presentato offerte che, in base alla dichiarazione prevista nel presente invito, siano fra di loro in situazione di controllo o in una qualsiasi relazione, anche di fatto, per cui le offerte sono imputabili ad un unico centro decisionale, e in tal caso, escluderli entrambi dalla gara;

**-** a verificare che i Consorziati, per conto dei quali i Consorzi di cui all'*art. 45*, *comma 2, lett. b)* e *c)* del "*Codice"*, hanno indicato che concorrono, non abbiano presentato offerta in qualsiasi altra forma e in caso contrario a escludere il Consorzio ed il Consorziato dalla gara;

**-** a verificare che nessuno dei concorrenti partecipi in piu di un Raggruppamento Temporaneo, GEIE, aggregazione di Imprese di Rete o Consorzio Ordinario, ovvero anche in forma individuale qualora gli stessi abbiano partecipato alla gara medesima in Raggruppamento, Aggregazione o Consorzio Ordinario di concorrenti e in caso positivo ad escluderli dalla gara;

**-** alla esclusione dalla gara dei concorrenti per i quali non risulti confermato il possesso dei requisiti generali, previa effettuazione delle richieste di regolarizzazione, secondo quanto previsto dall'*art*. *83, comma 9* del *"Codice";*

**-** il RUP, effettuera le verifiche di cui all'*art. 81* del *"Codice";*

**-** il RUP, tramite la piattaforma Sitas e-procurement, dopo l'ammissione ed esclusione dei concorrenti provvedera ai relativi adempimenti di cui all*'art. 29, comma 1 e art. 76, comma 5 del "Codice".*

## **SVOLGIMENTO OPERAZIONI DI GARA: APERTURA DELLA BUSTA "B"**

Successivamente, il seggio di gara, procede all'apertura della busta "B" ed alla lettura delle relative offerte economiche dei Concorrenti non esclusi, al fine di definire la graduatoria per la proposta di aggiudicazione.

Si precisa che per i Concorrenti esclusi, a conclusione della gara, si procedera all'apertura della relativa busta "B - Offerta Economica".

In presenza di offerte uguali si procede, nella stessa seduta pubblica, esclusivamente al sorteggio per l'individuazione del primo e secondo nella graduatoria di aggiudicazione provvisoria.

Al ricorrere dei presupposti di cui sopra, si procede a verificare la prima migliore offerta anormalmente bassa. Qualora tale offerta risulti anomala, si procede con le stesse modalita nei confronti delle successive offerte, fino ad individuare la migliore offerta ritenuta non anomala. E facolta del seggio di gara procedere contemporaneamente alla verifica di congruita di tutte le offerte anormalmente basse.

### **AGGIUDICAZIONE DELL'APPALTO**

L'aggiudicazione sara effettuata con il criterio del minor prezzo, ai sensi dell'art. 36, comma 9- bis del "Codice", determinato mediante offerta di ribasso, espressa in cifre percentuali di ribasso con 3 (tre) cifre decimali (art. 4, c. 2. L.R. 13/2019), sull'importo complessivo del Servio a base di gara.

L'offerta non deve riportare rettifiche se non validamente convalidate. Non si terra conto delle eventuali cifre decimali oltre la terza. La percentuale di ribasso deve essere indicata in cifre ed in lettere, in caso di discordanza, prevale il ribasso percentuale indicato in lettere. (Consiglio di Stato Adunanza Plenaria 13 novembre 2015 n. 10).

La Commissione di Gara, procede alla determinazione della soglia di anomalia mediante ricorso al metodo di cui all'art. 4 della Legge Regionale n. 13/2019 solamente in presenza di almeno 5 (cinque) offerte ammesse.

La Commissione di Gara,ai sensi dell'art. 97, comma 8 del "Codice" procede alla esclusione automatica dalla gara delle offerte che presentano una percentuale superiore alla soglia di anomalia determinata con il metodo di calcolo di cui all'art. 4, della Legge Regionale n. 13/2019, quindi individua il primo e il secondo in graduatoria, tenendo conto dell'offerta che eguaglia tale soglia o che più si avvicina per difetto a quest'ultima.

In presenza di offerte uguali si procede, nella stessa seduta pubblica, esclusivamente al sorteggio per l'individuazione del primo nella graduatoria della proposta di aggiudicazione.

L'esclusione automatica dalla gara delle offerte non opera quando ai sensi dell'art. 97, comma 8 del "Codice", il numero delle offerte ammesse è inferiore a 10 (dieci).

Qualora il numero delle offerte ammesse e inferiore a 5 (cinque), ai sensi dell'art. 97, comma 3-bis del "Codice" non si procederà al calcolo di cui al sopracitato art. 4, della Legge Regionale n. 13/2019, in tal caso si aggiudica all'offerta che presenta il maggior ribasso, fatta comunque salva la facolta di valutarne la congruità, se la stessa appaia anormalmente bassa.

Si procede all'aggiudicazione anche in presenza di una sola offerta valida sempre che sia ritenuta congrua e conveniente.

Al ricorrere dei presupposti di cui sopra, il Responsabile Unico del Procedimento procede direttamente ex art. 5.3 delle linee guida ANAC n. 3 sul RUP, a verificare la prima migliore offerta anormalmente bassa. Qualora tale offerta risulti anomala, si procede con le stesse modalita nei confronti delle successive offerte, fino ad individuare la migliore offerta ritenuta non anomala. E facolta del RUP procedere contemporaneamente alla verifica di congruita di tutte le offerte anormalmente basse.

Il seggio di gara redige quindi un verbale delle operazioni di gara nel quale, a conclusione della procedura, viene formulata la proposta di aggiudicazione, con l'individuazione dei concorrenti collocatisi al primo ed al secondo posto, chiudendo le operazioni di gara ai fini del successivo provvedimento di aggiudicazione dell'appalto e le comunicazioni di cui all*'art. 76, comma* 5 del *"Codice".*

Prima dell'aggiudicazione, il RUP, ai sensi dell*'art. 85, comma 5* del *"Codice",* richiede al Concorrente cui ha deciso di aggiudicare l'appalto di presentare i documenti di cui all*'art. 86* del "Codice", ai fini della prova dell'assenza dei motivi di esclusione di cui all*'art. 80* del *"Codice"(*ad eccezione, con riferimento ai subappaltatori, del *comma 4*) e del rispetto dei criteri di selezione di cui all*'art. 83* del *medesimo "Codice".* Tale verifica avverrà attraverso l'utilizzo del sistema AVCpass.

Il RUP, previa verifica ed approvazione della proposta di aggiudicazione ai sensi degli *artt. 32, comma 5*  e *33, comma 1* del *"Codice*", aggiudica l'appalto.

L'aggiudicazione diventa efficace, ai sensi dell*'art. 32, comma 7* del *"Codice",* all'esito positivo della verifica del possesso dei requisiti prescritti.

In caso di esito negativo delle verifiche, la Stazione Appaltante procedera alla revoca dell'aggiudicazione, alla segnalazione all'ANAC. La Stazione Appaltante aggiudicherà, quindi, al secondo graduato procedendo altresì , alle verifiche nei termini sopra indicati.

Nell'ipotesi in cui l'appalto non possa essere aggiudicato neppure a favore del concorrente collocato al secondo posto nella graduatoria, il seggio di gara procederà ad individuare un nuovo concorrente collocatosi al primo posto ed a formulare una nuova proposta di aggiudicazione, oppure a dichiarare deserta la gara alla luce degli elementi economici desumibili dalla nuova eventuale aggiudicazione.

La stipulazione del contratto è subordinata al positivo esito delle procedure previste dalla normativa vigente in materia di lotta alla mafia, fatto salvo quanto previsto dall*'art. 88 comma 4-bis e 89 e* dall*'art. 92 comma 3 del D.Lgs. 159/2011.*

Sono a carico dell'aggiudicatario anche tutte le spese contrattuali, gli oneri fiscali quali imposte e tasse ivi comprese quelle di registro ove dovute - relative alla stipulazione del contratto.

#### **TRATTAMENTO DEI DATI PERSONALI**

I dati raccolti saranno trattati, anche con strumenti informatici e telematici – nel rispetto del Regolamento (UE) 2016/679 e del D.lgs. n. 196/2003 e s.m.i. (di seguito Codice Privacy), esclusivamente nell'ambito della gara regolata dal presente disciplinare di gara.

In particolare, tali dati saranno trattati, anche con strumenti informatici, esclusivamente ai fini della partecipazione alla presente procedura di gara e non verranno né comunicati né diffusi, fatto salvo comunque l'esercizio dei diritti di cui all'articolo 7 del medesimo Decreto. Il trattamento dei dati, di cui l'Aggiudicatario verra a conoscenza in occasione dell'espletamento del servizio, dovra avvenire nel rispetto e nella puntuale applicazione del Regolamento (UE) 2016/679 e del D.lgs. n. 196/2003 e s.m.i.. I titolari del trattamento sono la Stazione Appaltante e le Aziende, nei confronti delle quali l'interessato potrà far valere i diritti previsti dal D.lgs. 196/2003.

Partanna, 28/01/2020

**IL Responsabile Unico del Procedimento** *F.to Geom. Salvatore Bonura*